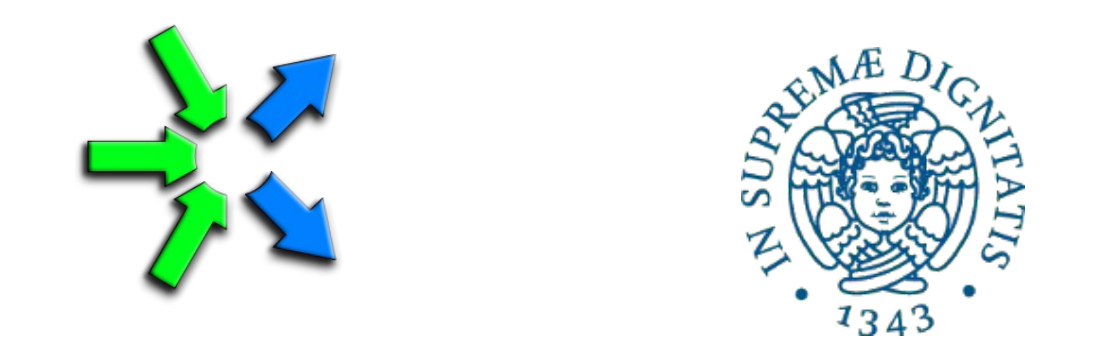

## **Introduction to FastFlow programming**

**SPM lecture, November 2015**

Massimo Torquati <torquati@di.unipi.it> Computer Science Department, University of Pisa - Italy

## ClassWork1: comments

Computing the sum of the square of the first N numbers using a pipeline.

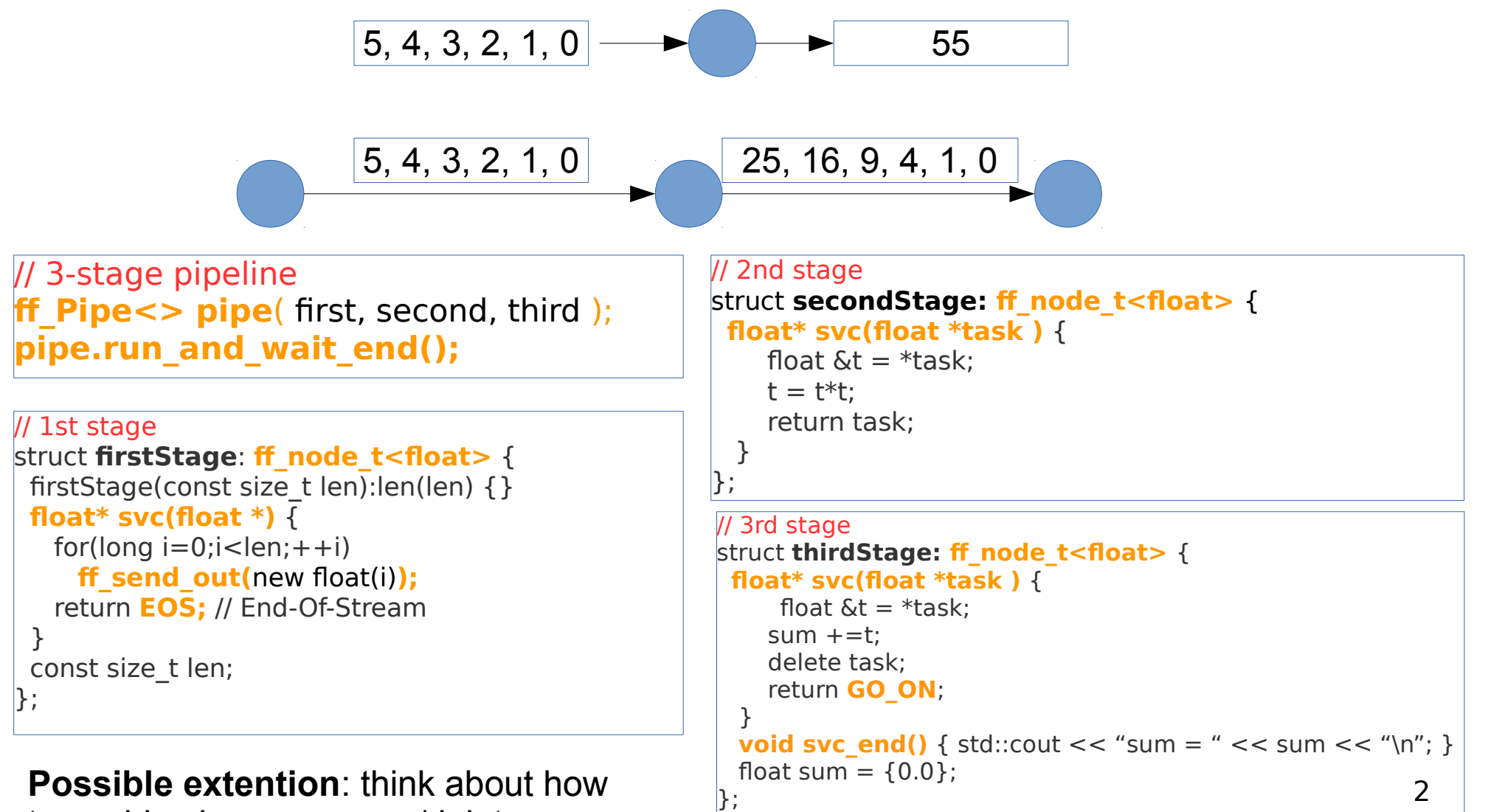

to avoid using many new/delete

# Core patterns: ff farm (1)

### **task-farm pattern**

```
struct myNode: ff_node_t<myTask> {
myTask *svc(myTask * t) {
 F(t):
  return GO_ON;
```

```
}};
```
std::vector<std::unique\_ptr<ff\_node>> W; W.push\_back(make\_unique<myNode>()); W.push back(make unique<myNode>());

## **ff\_Farm<myTask>**

myFarm(std::move(W));

## **ff\_Pipe<myTask>**

pipe( $1$ , myFarm,  $\lt$ ...other stages... $\gt$ );

pipe.**run\_and\_wait\_end()**;

- Farm's workers are ff  $node(s)$  provided via an std: vector
- By providing different ff  $node(s)$  it is easy to build a MISD farm (each worker computes a different function)
- By default the farm has an Emitter and a Collector, the Collector can be removed using:
	- myFarm.**remove\_collector();**
- Emitter and Collector may be redefined by providing suitable ff node objects
- Default task scheduling is pseudo round-robin
- Auto-scheduling:
	- myFarm.**set\_scheduling\_ondemand()**
- Possibility to implement user's specific scheduling strategies (**ff** send out to)
- 3 Farms and pipelines can be nested and composed in any way

# Core patterns: ff farm

### **task-farm pattern**

## **myTask \*F(myTask \* t,ff\_node\*const)** {  $...,$  <work on  $t$ >  $...$

return t;

}

```
ff Farm<myTask> myFarm(F, 5);
```
### **myTask \*F(myTask \* t,ff\_node\*const)** {  $\ldots$  <work on t  $\geq$   $\ldots$  return t; }

**ff OFarm<myTask>** myFarm(F, 5);

- Simpler syntax
- By providing a function having a suitable signature together with the number of replicas
	- 5 replicas in the code aside
- Default scheduling or auto-scheduling

- Ordered task-farm pattern
- Tasks are produced in output in the same order as they arrive in input
- In this case it is not possible to redefine the scheduling policy

# Simple ff farm examples

- Let's comment on the code of the 2 simple tests presented in the FastFlow tutorial:
	- hello\_farm.cpp
	- hello\_farm2.cpp
- Then, let's take a look at how to define Emitter an Collector in a farm:
	- hello\_farm3.cpp
- A farm in a pipeline without the Collector:
	- hello\_farm4.cpp

## ClassWork2

• Considering again the ClassWork1. Then, transform the middle stage of the pipeline in a task-farm.

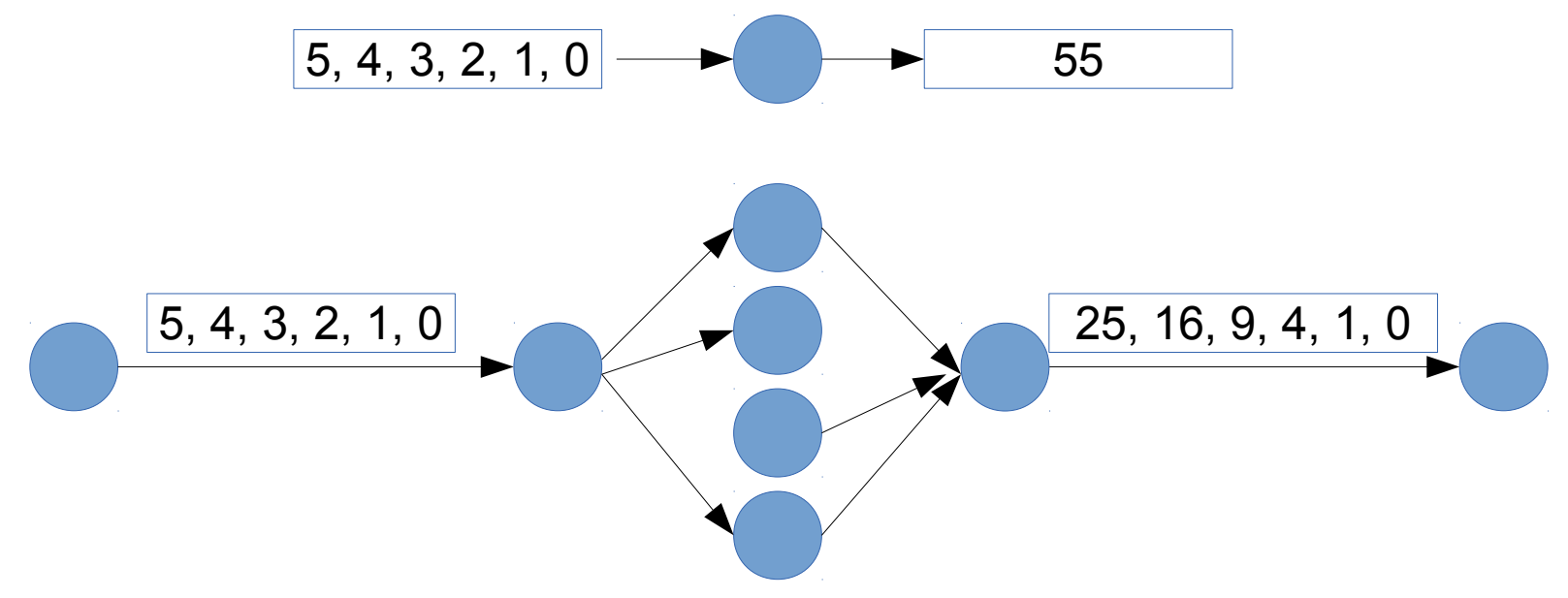

• When it works, then try to remove the collector from the farm.

# Class Work 3: using ff\_Pipe and ff\_Farm

- Simple file compressor using miniz.c:
	- The sequential implementation of the compressor is given (*simplecomp.cpp***)** together with an utility program for decompressing the files (*compdecomp.cpp*).
	- The task is to modify the sequential code and implement a 3-stage pipeline version in which the first stage reads from the command line a list of files to compress, the second stage compresses each input file in memory and finally the third stage writes the compressed memory file into the disk (in a separate folder).
		- $g++$  simplecomp.cpp -o simplecomp
		- To decompress a file use the compdecomp program (first you have to compile the compdecomp.cpp file):
			- ./compdecomp d <compressed-file>
	- Then implement the second stage by using an ff Farm
	- All files needed are in the **~spm1501/public/ClassWork3** folder of the course machine